1 /\* \*\*\*\*\*\*\*\*\*\*\*\*\*\*\*\*\*\*\*\*\*\*\*\*\*\*\*\*\*\*\*\*\*\*\*\*\*\*\*\*\*\*\*\*\*\*\*\*\*\*\*\*\*\*\*\*\*\*\*\*\*\*\*\*\*\*\*\*\*\*\*\*\*\*\*\* 2 INTRODUCTION TO STRUCTURED QUERY LANGUAGE FOR DATA ANALYTICS 3 WS24SQL10001, 2024/03/11 - 2024/04/10 4 https://folvera.commons.gc.cuny.edu/?cat=34 5 \*\*\*\*\*\*\*\*\*\*\*\*\*\*\*\*\*\*\*\*\*\*\*\*\*\*\*\*\*\*\*\*\*\*\*\*\*\*\*\*\*\*\*\*\*\*\*\*\*\*\*\*\*\*\*\*\*\*\*\*\*\*\*\*\*\*\*\*\*\*\*\*\*\*\*\*\*\* 6 7 SESSION #10 (2024/04/10): FINAL EXAMINATION 8 9 1. Final examination 10 \*\*\*\*\*\*\*\*\*\*\*\*\*\*\*\*\*\*\*\*\*\*\*\*\*\*\*\*\*\*\*\*\*\*\*\*\*\*\*\*\*\*\*\*\*\*\*\*\*\*\*\*\*\*\*\*\*\*\*\*\*\*\*\*\*\*\*\*\*\*\*\*\*\*\*\*\*\* 11 12 1. Change the tables in schema `AP3` using the following structure. 13 14 +-----------------------+---------------+---------------+---------+ 15  $\ldots$  schema  $\sim$  Schema & Table  $\ldots$  ,  $\sim$  [  $\sim$  Field  $\ldots$  ,  $\sim$   $\sim$  ]  $\sim$  Data type  $\ldots$   $\sim$  [  $\sim$  Null  $\sim$   $\sim$  ] 16 +-----------------------+---------------+---------------+---------+ 17 | AP3.Employees | EmpID | Compact | VARCHAR(11) | NOT NULL| 18 | | FName | VARCHAR(100) | NOT NULL|  $19$  , and the set of the set of the set of the set of the **MName** and  $\vert$  -  $\vert$  -**VARCHAR(100)** and  $\vert$  and  $\vert$   $\vert$ 20 | | LName | VARCHAR(100) | NOT NULL| 21 | | Gender | VARCHAR(1) | NOT NULL| 22 | | Address1 | VARCHAR(100) | | 23 | | Address2 | VARCHAR(100) | |  $24$  and the city of the city of the city of the  $\lceil \cdot \texttt{City} \rceil$  and  $\lceil \cdot \texttt{VARCHAR}(100) \rceil$  and  $\lceil \cdot \texttt{VARCHAR}(100) \rceil$ 25 | | State | VARCHAR(2) | | 26 | | PhoneNumber | VARCHAR(10) | |  $27$  , and the set of the set of the set of the set of  $\mid$  -  $\mathtt{ZipCode}$  of  $\mid$  -  $\mathtt{VAR}$  (10) and the set of  $\mid$ 28  $\longrightarrow$  ) and the proposal constraints the proposal  $\mid$  -JobDeptID  $\mid$  -respectively. The proposal constraint  $\mid$ 29  $\longrightarrow$  ) and the proposal constraint  $\set{0}$  of  $\set{1}$   $\set{1}$   $\set{2}$   $\set{2}$   $\set{1}$   $\set{1}$   $\set{2}$   $\set{2}$   $\set{3}$   $\set{4}$   $\set{4}$   $\set{5}$   $\set{6}$   $\set{6}$   $\set{7}$   $\set{6}$   $\set{6}$   $\set{7}$   $\set{8}$   $\set{6}$   $\set{6}$   $\set{$ 30  $\Box$  ) becomes the process of the contract of the Jo $\texttt{JobSalary}$  (see Fig. ). FLOAT is processed processed ( 31 | | StartDate | DATE | NOT NULL| 32 +-----------------------+---------------+---------------+---------+ 33 | AP3.JobDepts | JobDepts | JobDeptID | INT | JINT | APT | NOT NULL| 34 | | JobDept | VARCHAR(100) | NOT NULL| 35 | | Comments | VARCHAR(255) | | 36 +-----------------------+---------------+---------------+---------+  $37$  | Apart |  $\texttt{AP3.JobTities}$  |  $\texttt{JobTitleID}$  |  $\texttt{INT}$  |  $\texttt{INT}$  |  $\texttt{NOT}$   $\texttt{NULL}$  |  $38$  |  $\cdots$  |  $\cdots$  |  $\cdots$  |  $\cdots$  |  $\cdots$  |  $\cdots$  |  $\cdots$  |  $\cdots$  |  $\cdots$  |  $\cdots$   $\cdots$  |  $\cdots$   $\cdots$   $\cdots$   $\cdots$   $\cdots$   $\cdots$   $\cdots$   $\cdots$   $\cdots$   $\cdots$   $\cdots$   $\cdots$   $\cdots$   $\cdots$   $\cdots$   $\cdots$   $\cdots$   $\cdots$   $\cdots$   $\cdots$   $\cdots$   $\$  $\mathsf{39}$  , and the set of the set of the set of the set of  $\mathsf{JobDepth}$  and  $\mathsf{JobDepth}$  in  $\mathsf{INT}$  and  $\mathsf{I}^\mathsf{I}$  and  $\mathsf{JobDepth}$ 40 +-----------------------+---------------+---------------+---------+ 41 42. Update (overwrite) the `AP3.Employees` table. 43 \*\*\*\*\*\*\*\*\*\*\*\*\*\*\*\*\*\*\*\*\*\*\*\*\*\*\*\*\*\*\*\*\*\*\*\*\*\*\*\*\*\*\*\*\*\*\*\*\*\*\*\*\*\*\*\*\*\*\*\*\*\*\*\*\*\*\*\*\*\*\*\*\*\*\* \*/ 44 45 ALTER TABLE AP3. Employees -- 01. beginning of table 46 **ALTER COLUMN** EmpID VARCHAR(11) NOT NULL; -- PAP3.Employees` 47 48 **ALTER TABLE** AP3. Employees 49 ALTER COLUMN FName VARCHAR(50) NOT NULL; 50 51 **ALTER TABLE** AP3. Employees 52 ALTER COLUMN MName VARCHAR(50); 53 54 **ALTER TABLE** AP3. Employees 55 ALTER COLUMN LName VARCHAR(50) NOT NULL; 56<br>57 ALTER TABLE AP3. Employees 58 ALTER COLUMN Address1 VARCHAR(100); 59 60 **ALTER TABLE** AP3.Employees<br>61 **ALTER COLUMN** Address2 V ALTER COLUMN Address2 VARCHAR(100); 62<br>63 63 **ALTER TABLE AP3.Employees**<br>64 **ALTER COLUMN** City VARCH **ALTER COLUMN** City VARCHAR(50); 65 66 **ALTER TABLE** AP3. Employees 67 ALTER COLUMN State VARCHAR(2); 68 69 **ALTER TABLE** AP3. Employees

```
70 ALTER COLUMN ZipCode VARCHAR(10);
 71 
 72 ALTER TABLE AP3.Employees<br>73 ALTER COLUMN PhoneNumbe
      ALTER COLUMN PhoneNumber VARCHAR(10);
 74 
 75 ALTER TABLE AP3. Employees
 76 ALTER COLUMN JobDeptID INT;
 77 
 78 ALTER TABLE AP3. Employees
 79 ALTER COLUMN JobTitleID INT;
 80 
 81 ALTER TABLE AP3. Employees
 82 ALTER COLUMN JobSalary FLOAT;
 83 
 84 ALTER TABLE AP3.JobDepts -- 02. beginning of table
 85 ALTER COLUMN JobDeptID INT NOT NULL; ACCORDINATION AP3.JobDepts`
 86 
 87 ALTER TABLE AP3.JobDepts
 88 ALTER COLUMN JobDept VARCHAR(100) NOT NULL;
 89 
 90 ALTER TABLE AP3.JobDepts
 91 ALTER COLUMN Comments VARCHAR(255);
 92 
 93 ALTER TABLE AP3.JobTitles -- 03. beginning of table
 94 ALTER COLUMN JobTitleID INT NOT NULL; ------------------- AP3.JobTitles`
 95 
 96 ALTER TABLE AP3.JobTitles
 97 ALTER COLUMN JObTitle VARCHAR(100) NOT NULL;
 98 
 99 ALTER TABLE AP3.JobTitles
100 ALTER COLUMN JobDeptID INT NOT NULL;
101 
102 
103 /* ****************************************************************************
104 2.1. Remove all empty spaces in fields `FName`, `LName`, `MName`, `City`
105 and State<sup>'</sup>.
106 
107 2.2. Use proper case in fields `FName`, `LName`, `MName` and `City`.
108 
109 2.2.1. Since `MName` is only a character long, there is no need for
110 \\\\\\\\\\\\\\\\\\\\\\`LEFT()`\Or\`SUBSTRING()`.
111 
112 2.2.2.2. Since the only value in `City` is `new york` in lower case, we
113 can simply replace the original value for `New York` with the
114 correct case.
115 *************************************************************************** */
116 
117 
118 UPDATE AP3. Employees
119 SET FName = CONCAT (
120 UPPER (LEFT (LTRIM (RTRIM (FName)), 1)),
121 LOWER (SUBSTRING (LTRIM (RTRIM (FName)), 2, LEN (LTRIM (FNAME)) - 1)
122 );
123 
124 UPDATE AP3.Employees
125 SET LName = CONCAT (126
      126 UPPER(LEFT(LTRIM(RTRIM(LName)), 1)),
127 LOWER (SUBSTRING (LTRIM (RTRIM (LName)), 2, LEN (LTRIM (RTRIM (LName))) - 1))
128 );
129 
130 
131 /* ****************************************************************************
132 The latter can be combined setting values to multiple fields in the component of the component of the component of the component of the component of the component of the component of the component of the component of t
                   one `SET` clause.
134 *************************************************************************** */
135 
136 UPDATE AP3. Employees
137 SET FName = CONCAT (
138 UPPER (LEFT (LTRIM (RTRIM (FName)), 1)),
```
**LOWER (SUBSTRING (LTRIM (RTRIM (FName)), 2, LEN (LTRIM (RTRIM (FName))) - 1))**  $\label{eq:1} \left\langle \left( \frac{1}{2} \right) \left( \frac{1}{2} \right) \right\rangle_{F} = \sum_{i=1}^{n} \frac{1}{2} \sum_{i=1}^{n} \frac{1}{2} \left( \frac{1}{2} \right)^{i}$  $\blacksquare$ ),<br>MName = UPPER(LTRIM(RTRIM(MName))),  $\blacksquare$  - 02. if not done in line #178 LName = CONCAT ( **UPPER (LEFT (LTRIM (RTRIM (LName)), 1)), LOWER (SUBSTRING (LTRIM (RTRIM (LName)), 2, LEN (LTRIM (RTRIM (LName))) - 1))** www.completer.org.if.not.done.in-line-#182 where  $\mathcal{L}(\mathbf{y})$  is the contract of the  $\mathcal{L}(\mathbf{y})$ 1999 - Paris L. 2.2.3. Note that we cannot make `AP3.Employees.StartDate` `NOT NULL we push you allow the push values into the column if any field is NULL. 1.51 UPDATE AP3.Employees and all and the set of the set of the set of to SET StartDate = GETDATE()<br>WHERE StartDate IS NULL COLUMNS Where<br>WHERE StartDate IS NULL COLUMNS COLUMNS WHERE StartDate is NULL OF where the contract of the contract of the contract of the contract of the contract of the contract of the contract of the contract of the contract of the contract of the contract of the contract of the contract of the cont **OR** StartDate = ''; www.case.passing.the.value www.www.percenterieved.from . . . . . . . . . . . . - - . . . . . ^GETDATE ( ) ^ ALTER TABLE AP3. Employees and the set of the set of the set of the set of the NULL of the SALTER AP3. Employees ALTER COLUMN StartDate DATE NOT NULL; encourage -- a mow that `StartDate` has *CONSTRAINANT CONTROLLER CONTROLLER* (CONSTRAINT CONTROL) 2.3. The updates above (#2.1 & #2.2) to AP3. Employees (same table) can also be done in one (1) 'UPDATE' statement with only one (1) 'SET' and commas separating each column. 2.3.1. Note that functions are called in the same order (innermost to  $\cdots$  as specified in each section  $(42.1 \& 42.2)$ . 2.3.2. Since `MName` is only a character long, there is no need for **Experience** NEFT() ' or 'SUBSTRING() '. **UPDATE** AP3.Employees **SET** FName = RTRIM(LTRIM(FName)), we have reserved to the set of the set of the set of the set of the set of the set of the set of the set of the set of the set of the set of the set of the set of the set of the set of th MName = UPPER (RTRIM (LTRIM (MName))), which we have  $\vert -\vert 02$ . if not done in lines . . . . . . . . . . . . . **. - -** . . . . . **. #141**  $\blacksquare$  LName =  $\texttt{RTRIM(LTRIM(LName))}$ , were also also a -- 03. if not done in line - - - - - - - - - - - - - - - - - #142 · to · #144 City =  $RTRIM(LTRIM(City))$ ,  $\text{State} = \text{UPPER}(\text{RTRIM}(\text{LTRIM}(\text{State})))$ with the set of the same imply overwrite the original value for `New York` with the additional correct case. **UPDATE** AP3.Employees SET  $City = 'New York'$ **WHERE** City = 'new york'; 2.3. Capitalize States. **UPDATE** AP3.Employees SET State = UPPER(RTRIM(LTRIM(State))); 

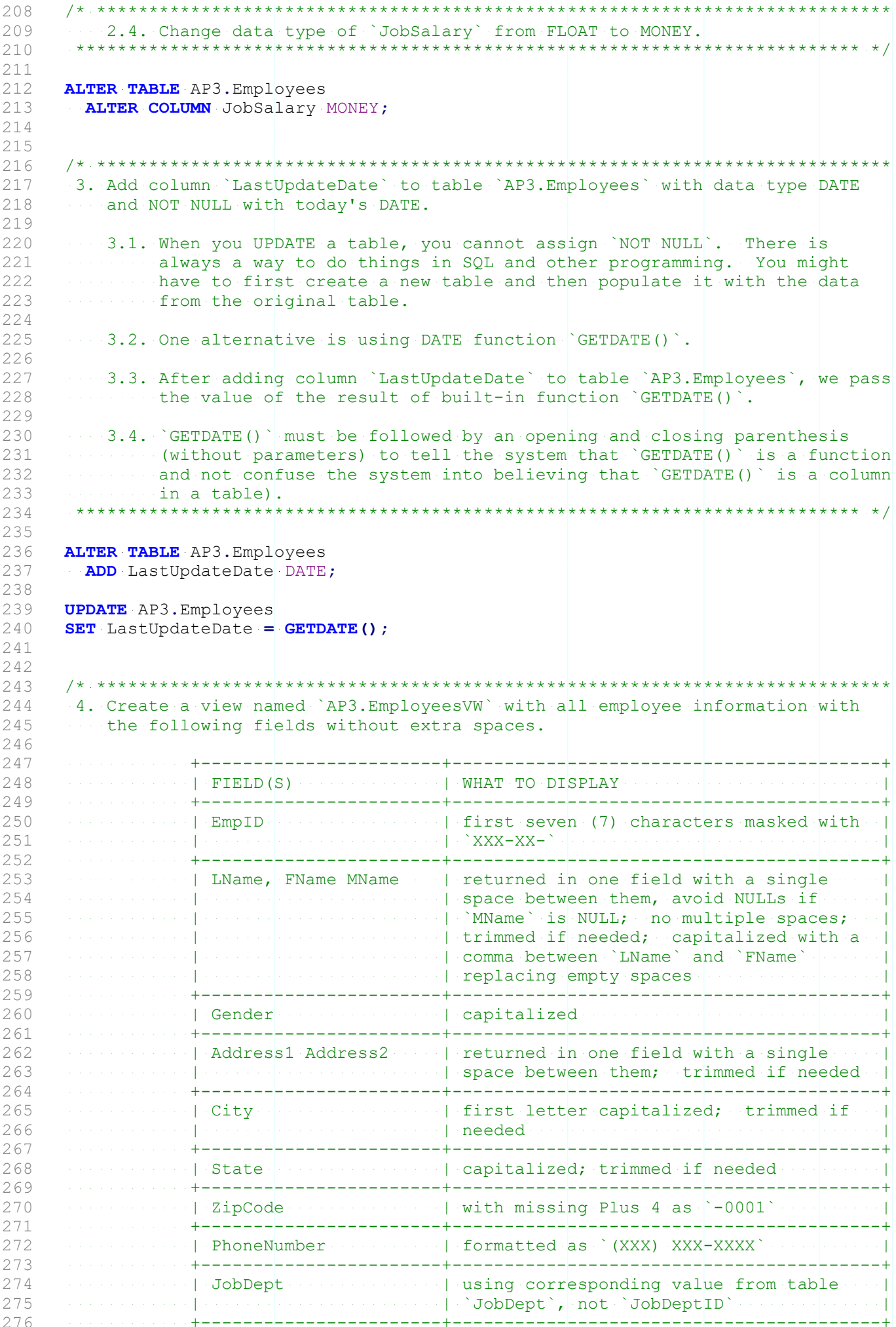

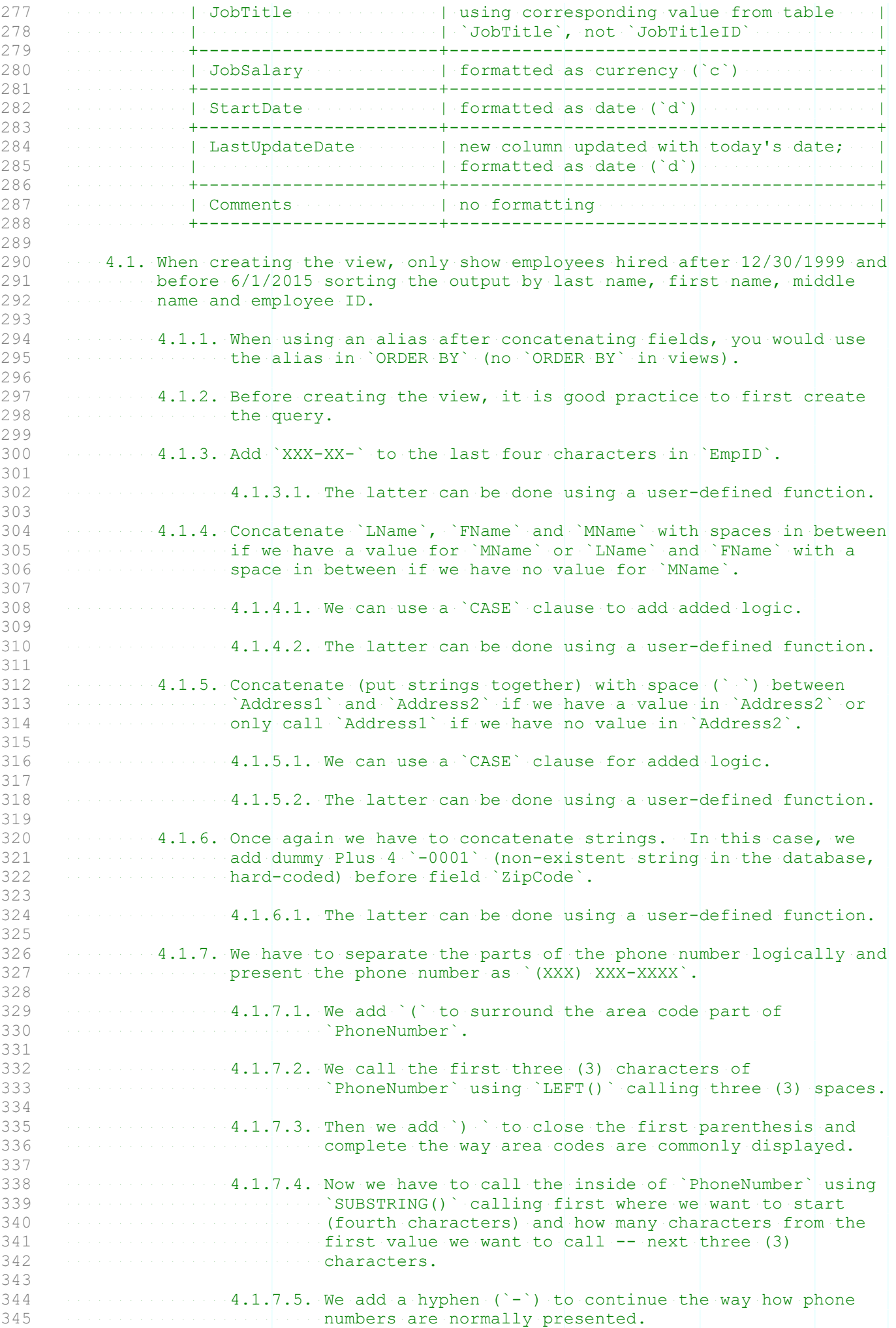

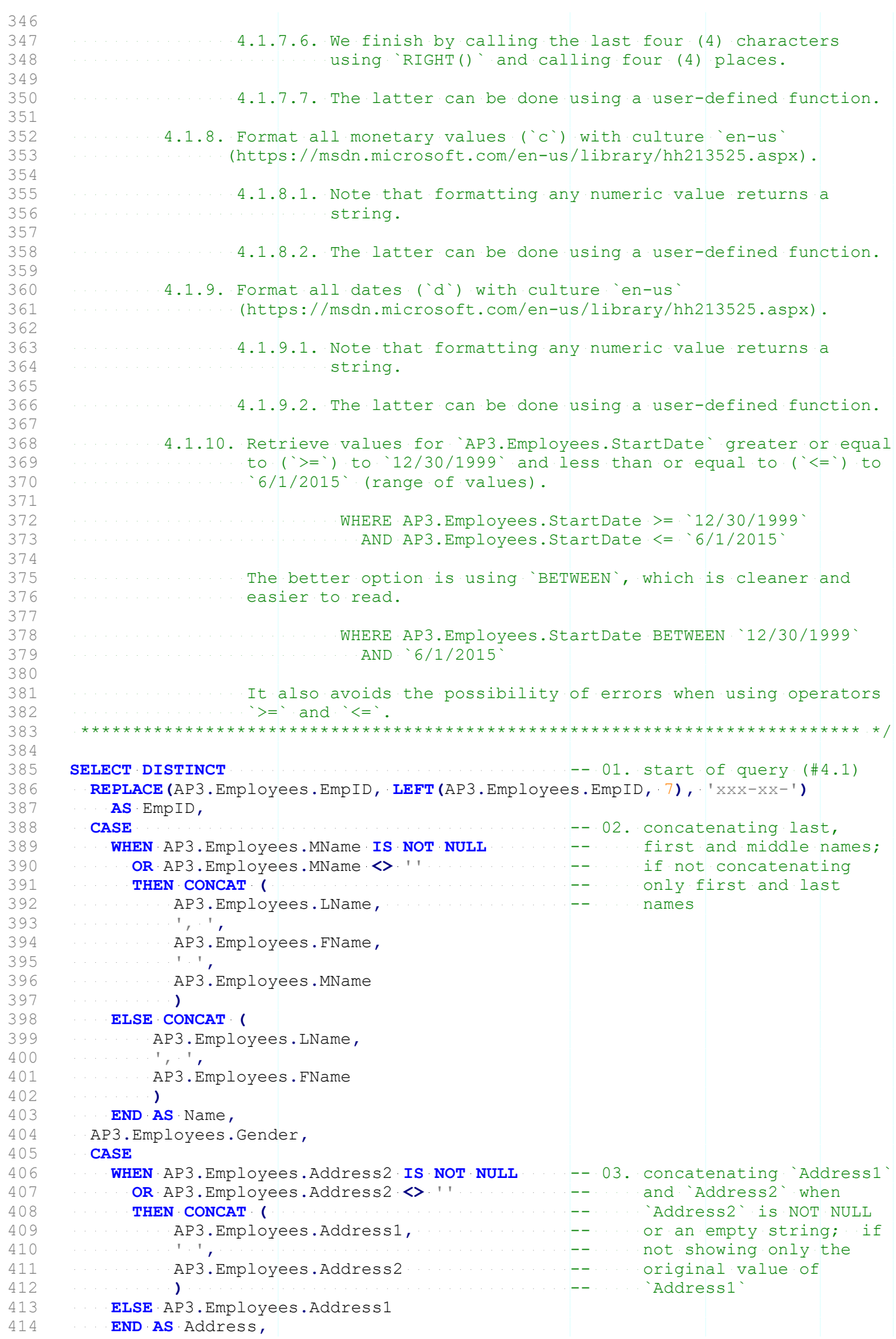

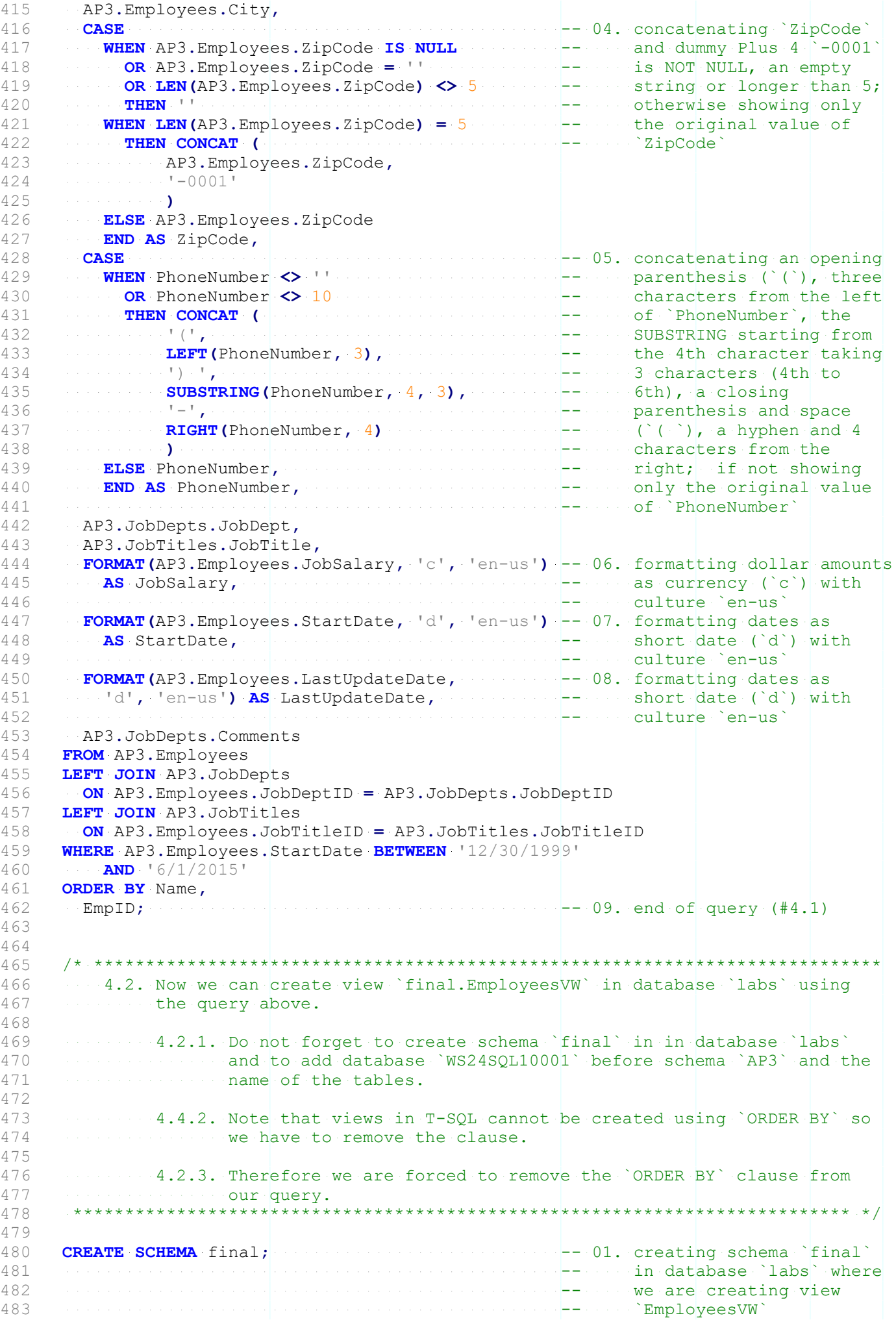

484 485 **CREATE VIEW** final.EmployeesVW -- 02. start of view 486 AS -- `final.EmployeesVW` 487 (<br>488 SELECT DISTINCT  $488$  SELECT DISTINCT  $\sim$  start of query (#4.1) 489 REPLACE (WS24SQL10001.AP3.Employees.EmpID, 490 LEFT(WS24SQL10001.AP3.Employees.EmpID, 7),  $xxx-xx-'$ ) AS EmpID, 491 **CASE** 492 WHEN WS24SQL10001.AP3.Employees.MName IS NOT NULL 493 **OR WS24SQL10001.AP3.Employees.MName <> ''** 494 **THEN CONCAT (** 495 WS24SQL10001.AP3.Employees.LName,  $496$ <br> $497$ 497 WS24SQL10001.AP3.Employees.FName, 498 ' ', 499 WS24SQL10001.AP3.Employees.MName 500 ) ELSE CONCAT ( 502 WS24SQL10001.AP3.Employees.LName, 503  $\ldots$  ',  $\ldots$  ',  $\ldots$  ',  $\ldots$  ',  $\ldots$ ',  $\ldots$ ', 504 WS24SQL10001.AP3.Employees.FName , which is a set of the set of the  $\sum_{i=1}^n \mathbb{E} \left[ \mathcal{S}_i \right]$ 506 **END AS Name,** 507 WS24SQL10001.AP3.Employees.Gender, **508 CASE** 509 WHEN WS24SQL10001.AP3.Employees.Address2 IS NOT NULL 510  $ORWS24SQL10001.P3.Fmplopees.Address2 <$ 511 THEN CONCAT ( 512 WS24SQL10001.AP3.Employees.Address1, 513 ' ', 514 WS24SQL10001.AP3.Employees.Address2<br>515 Website Strategy 1 , which is a set of the set of the  $\mathcal{S}$ 516 **ELSE WS24SQL10001.AP3.Employees.Address1** 517 END AS Address, 518 WS24SQL10001.AP3.Employees.City, **519 CASE** 520 WHEN WS24SQL10001.AP3.Employees.ZipCode IS NULL 521  $OR WSS4SQL10001.P3.Fmployes.ZipCode = '''$ 522 OR LEN(WS24SQL10001.AP3.Employees.ZipCode) <> 5 523 THEN '' 524 WHEN LEN(WS24SQL10001.AP3.Employees.ZipCode) =  $5$ 525 THEN CONCAT ( 526 WS24SQL10001.AP3.Employees.ZipCode, 527 '-0001' 528 ) 529 ELSE WS24SQL10001.AP3.Employees.ZipCode 530 END AS ZipCode, 531 **CASE** 532 WHEN PhoneNumber IS NOT NULL  $-04$ . checking for NULL  $-533$ 533 OR PhoneNumber <> '' -- 05. checking that it is not 534 -- an empty string 535 OR PhoneNumber <> 10 -- 06. checking for length 536 OR PhoneNumber NOT LIKE ('(%)%-%') -- 07. checking for format 537 **THEN CONCAT (** 538 '(', 539  $\overline{LEFF}$ (PhoneNumber, 3),  $\mathcal{F}_{\mathcal{A}}$  is a set of  $\mathcal{F}_{\mathcal{A}}$  of  $\mathcal{F}_{\mathcal{A}}$ 541 **SUBSTRING (PhoneNumber, 4, 3),**<br>542 **SUBSTRING (PhoneNumber, 4, 3)**,  $\overline{5}$  and the set of the set of  $\overline{5}$ 543 **RIGHT (PhoneNumber, 4)**<br>544 **RIGHT** (PhoneNumber, 4) 544 ) 545 ELSE PhoneNumber 546 END AS PhoneNumber,<br>547 WS24SOL10001.AP3.JobD WS24SQL10001.AP3.JobDepts.JobDept, 548 WS24SQL10001.AP3.JobTitles.JobTitle, 549 FORMAT (WS24SQL10001.AP3.Employees.JobSalary, 550 'c', 'en-us') AS JobSalary,<br>551 **FORMAT (WS24SOL10001.AP3.Emplo** 551 FORMAT(WS24SQL10001.AP3.Employees.StartDate, 552 'd', 'en-us') AS StartDate,

```
553 FORMAT(WS24SQL10001.AP3.Employees.LastUpdateDate,
554 'd', 'en-us') AS LastUpdateDate,
555 WS24SQL10001.AP3.JobDepts.Comments<br>556 FROM WS24SOL10001.AP3.Employees
       FROM WS24SOL10001.AP3.Employees
557 LEFT JOIN WS24SQL10001.AP3.JobDepts
558 ON WS24SQL10001.AP3.Employees.JobDeptID =
559 WS24SQL10001.AP3.JobDepts.JobDeptID
560 LEFT JOIN WS24SQL10001.AP3.JobTitles
561 ON WS24SQL10001.AP3.Employees.JobTitleID =
562 WS24SQL10001.AP3.JobTitles.JobTitleID
563 WHERE WS24SOL10001.AP3.Employees.StartDate BETWEEN '12/30/1999'
564 AND '6/1/2015'
565 -- ORDER BY Name, -- 08. no `ORDER BY` in views
566 \ldots EmpID \ldots . \ldots \ldots \ldots \ldots \ldots \ldots \ldots \ldots \ldots \ldots \ldots \ldots \ldots \ldots \ldots \ldots \ldots \ldots \ldots \ldots \ldots \ldots \ldots \ldots \ldots \ldots \ldots \ldots \ldots \ldots \ldots \ldots \ldots567 \cdots; \cdots \cdots \cdots . \cdots \cdots \cdots \cdots \cdots \cdots \cdots \cdots \cdots \cdots \cdots \cdots \cdots \cdots \cdots \cdots \cdots \cdots \cdots \cdots \cdots \cdots \cdots \cdots \cdots \cdots \cdots \cdots \cdots \cdots \cdots \cdots568 
569<br>570
      570 /* ****************************************************************************
571 As an alternative, we can use an alias (`AS`) for each table to
572 make our code tidier and to avoid repeating the database and
573 schema before each table (`<database>.<schema>.<table>` or
574 Express Lines and Schema>.<table>`) throughout the query.
575 
576 Empioneering for `WS24SQL10001.AP3.Employees<br>577 englands and considered and in the for `WS24SOL10001 AP3 TobDepts`
                            `jd` for `WS24SQL10001.AP3.JobDepts`
578 \frac{1}{3} for WS24SQL10001.AP3.JobTitles
579 *************************************************************************** */
580 
581 CREATE VIEW final. EmployeesVW
582 AS
583 (
584 SELECT DISTINCT REPLACE(emp.EmpID, LEFT(emp.EmpID, 7), 'xxx-xx-') AS EmpID,
585 CASE
586 WHEN emp.MName IS NOT NULL
587 OR emp. MName <> ''<br>588 THEN CONCAT (
588 THEN CONCAT (
           589 emp.LName,
590 ', ',
591 emp.FName,
592 \cdots . . . . . . . . . . . . . \cdots593 emp.MName
594 )
     FISE CONCAT (
596 emp.LName,
597 \ldots ', ', ', ', ', ', ', ', ', ',
598 emp.FName
599 )
600 END AS Name,
601 emp.Gender,
602 CASE
603 WHEN emp.Address2 IS NOT NULL
604 OR emp.Address2 <> ''<br>605 THEN CONCAT (
605 THEN CONCAT (
          emp.Address1,
607 ' ',
608 entertainment emp.Address2<br>609 entertainment ()
      \mathcal{A} ) is a set of the set of the set of \mathcal{A} .
610 ELSE emp.Address1
611 END AS Address,
612 emp.City,
613 CASE
614 WHEN emp.ZipCode IS NULL<br>615 OR emp.ZipCode = \frac{1}{1}615 OR emp. ZipCode = ''<br>616 OR LEN (emp. ZipCode)
616 OR LEN(emp.ZipCode) <> 5<br>617 THEN \cdot '
       \mathbf{r} for a set of \mathbf{r} or \mathbf{r} . Then \mathbf{r}^{(1)}618 WHEN LEN(emp.ZipCode) = 5
619 THEN CONCAT (620 THEN CONCAT (620
      620 emp.ZipCode,
621 . . . . . . . . . . . . . . . . 1 - 00011
```

```
622 CONTRACT CONTRACTOR
623 ELSE emp.ZipCode
624 END AS ZipCode,
625 CASE
626 WHEN PhoneNumber IS NOT NULL
627 OR PhoneNumber \leq \geq \cdot \geq \cdot \geq \cdot \geq \geq \geq \geq \geq \geq \geq \geq \geq \geq \geq \geq \geq \geq \geq \geq \geq \geq \geq \geq \geq \geq \geq \geq \geq \geq \geq628 OR PhoneNumber <> 10
629 OR PhoneNumber NOT LIKE ('(%)%-%')
630 THEN CONCAT (
631 . . . . . . . . . . . . . . . . 1 (<sup>1</sup>,
632 LEFT(PhoneNumber, 3),
633 ') ',
634 SUBSTRING (PhoneNumber, 4, 3), 635
         \mathcal{L}_{\mathcal{A}} is a substitution of \mathcal{L} = \mathcal{L}_{\mathcal{A}}.
636 RIGHT (PhoneNumber, 4)
637 Contract Property Assembly
638 ELSE PhoneNumber
639 END AS PhoneNumber,
640 jd.JobDept,
641 ··········jt.JobTitle,
642 FORMAT (emp.JobSalary, 'c', 'en-us') AS JobSalary,
643 FORMAT (emp. StartDate, 'd', 'en-us') AS StartDate,
644 FORMAT (emp. LastUpdateDate, 'd', 'en-us') AS LastUpdateDate,
645 jd.Comments
646 FROM WS24SQL10001.AP3.Employees AS emp
647 LEFT JOIN WS24SQL10001.AP3.JobDeptsAS jd
648 ON emp.JobDeptID = jd.JobDeptID
649 LEFT JOIN WS24SQL10001.AP3.JobTitles AS jt
650 ON emp.JobTitleID = jt.JobTitleID
651 WHERE emp. StartDate BETWEEN '12/30/1999'
652 AND '6/1/2015'
653 \cdots \cdots654 
655 
656 /* ****************************************************************************
657 4.3. To make sure that the view displays the correct data, we can call all
658 the values referred in view `final.EmployeesVW`.
659 *************************************************************************** */
660 
661 SELECT *
662 FROM final.EmployeesVW;
663 
664 
665 /* ****************************************************************************
666 5. As a bonus, you can use functions to format, concatenate and other tasks
667 when writing the query that will be part of your view.
668 
669 5.1. First we write the function to add `XXX-XX-` to the last four
670 characters in `EmpID` (#4.1.3).
                                     671 *************************************************************************** */
672 
673 CREATE FUNCTION final.EmpID udf (@in empid VARCHAR(15))
674 RETURNS VARCHAR(15) -- 01. returning data type
675 AS
676 BEGIN
677 DECLARE \thetaout_empid VARCHAR(15) = REPLACE(\thetain_empid, 678
                                           LEFT(@in empid, 7),
679 \cdots \cdots \cdots \cdots \cdots \cdots \cdots \cdots \cdots \cdots \cdots \cdots \cdots \cdots \cdots \cdots \cdots \cdots \cdots \cdots \cdots \cdots \cdots \cdots \cdots \cdots \cdots \cdots \cdots \cdots \cdots \cdots \cdots \cdots \cdots \cdots 680 -- 02. declaring output and
681 -- passing value of
                                                             REPLACE` in-line, not
683 -- using `SET`
684 RETURN Cout_empid -- 03. returning value of
                                            685 -- output parameter
686 END;
687 
688<br>689
     689 /* ****************************************************************************
690 5.2. Then we write the function to concatenate `LName`, `FName` and \`MName`
```

```
with spaces in between if we have a value for `MName` or `LName` and
691
692
       \cdots (#4.1.4).
693
       694
695
696 CREATE FUNCTION final.fullname_udf (
697
     Cin fname VARCHAR (50),
698
      Qin mname VARCHAR(1),
699
     @in lname VARCHAR (50)
700
      , which is a properties of the contribution of the contribution of the contribution of \mathcal{A}\cdots \cdots - 01. accepting three (3)
701
                                                    Construction Figure ... values
                                                     www.chargerite.com - 02. returning same data type
702
     RETURNS VARCHAR (101)
703
                                                      www.parameter
704 AS
705
     BEGIN
706
       DECLARE Cout fullname VARCHAR (101) = CASE
707
      WHEN @in mname IS NOT NULL
      OR (din mname \leq)
708
709
         THEN CONCAT (
710
         Expression Cin lname,
711
          م التي التي تي التي توليد التي ت
712
          Experience Oin finame,
         . . . . . . . . . . . . . \mathbb{F}_{\ell}713
714
      Construction Cin mname
      , which is a set of the set of \mathcal{E}(\mathcal{E})715
716
      ELSE CONCAT (
     717
718
719
     Continued by Comme Cin frame
720 . The set of the set of \sum_{i=1}^{n}721 . . . . . . . . . END
722 RETURN Cout fullname
723 END;
724
725
726
      727
           5.3. Then we write the function to Concatenate with space between
               Address1 and Address2 if we have a value in Address2 or only call Address1 if we have no value in Address2 (#4.1.5).
728
729
730
       731
732 CREATE FUNCTION final.address2_udf (
733
      Qin address1 VARCHAR(100),
734
       Cin address2 VARCHAR (100)
735
      \mathcal{A} \times \sum_{i=1}^n \mathcal{A}_i is a set of the set of \mathcal{A}_i\cdots - 01. accepting three (3)
                                                      www.perceiveryalues
736
                                                  www.completer.o2. returning same data type
737
     RETURNS VARCHAR (201)
                                                 www.communication.com as output parameter
738
739
     AS
     BEGIN
740
741
       DECLARE Cout address VARCHAR(201) = CASE
742
      WHEN @in address2 IS NOT NULL
743
      OR @in address2 <> ''
744
      THEN CONCAT (
745
         Expression Cin address1,
       is a second constraint of \mathbf{U}_\mathbf{Z}746
       Manufacturer Cin address2
747
       \label{eq:2.1} \mathcal{L}(\mathcal{A}) = \mathcal{L}(\mathcal{A}) = \mathcal{L}(\mathcal{A}) = \mathcal{L}(\mathcal{A}) = \mathcal{L}(\mathcal{A}) = \mathcal{L}(\mathcal{A}) = \sum_{i=1}^n \mathcal{L}(\mathcal{A}) = \mathcal{L}(\mathcal{A}) = \mathcal{L}(\mathcal{A}) = \mathcal{L}(\mathcal{A})748
     ELSE @in_address1<br>END<br>RETURN @out_address
749
750
                                                      Manuel -- 03. closing CASE clause
751
      \mathbb{R}^n \times \mathbf{END} ; we have a
752
                                         Constitution of the set of the set of the set of the set of the set of the set of the set of the set of the set of the set of the set of the set of the set of the set of the set of the set of the set of the set of the se
753
754
     755
      5.4. Then we write the function to add dummy Plus 4 '-0001' (non-existent
756
757
           some string in the database, hard-coded) before field `ZipCode` (#4.1.6).
                                          758
759
```

```
760 CREATE FUNCTION final.zipcode udf (@in zipcode VARCHAR(10))
761 RETURNS VARCHAR(10) -- 01. returning data type
762 AS
      BEGIN
764 DECLARE @out zipcode VARCHAR(10) = CASE
765 WHEN @in_zipcode IS NULL
766 . The original OR @in zipcode = ''
767 OR LEN(ein zipcode) <> 5
768 THEN ''
769 WHEN LEN(\text{Qin}\ zipcode) = 5
770 THEN CONCAT (
771 William State Communication
772 '-0001'
773<br>774 ELSE Qin
774 ELSE @in_zipcode
775 END -- 02. closing `CASE` clause
776 RETURN @out_zipcode
777 END; -- 03. closing function
778 
779 
780 /* ****************************************************************************
781 5.4. Then we write the function to to separate the parts of the phone
782 number logically and present the phone number as `(XXX) XXX-XXXX`
783 (#4.1.7).
     784 *************************************************************************** */
785 
786 CREATE FUNCTION final.phones udf (@in phone VARCHAR(15))
787 RETURNS VARCHAR(15) -- 01. returning data type
788 AS
789 BEGIN
790 DECLARE @out phone VARCHAR(15) = CASE
791 WHEN @in phone IS NOT NULL
792 OR @in phone <> ''
793 CALL AREA Cin<sup>phone</sup> <> 10
794 OR Gin_phone NOT LIKE ('(%)%-%')<br>795 CONCAT (
795 THEN CONCAT (
796 (1, 1)797 \sqrt{1 - \frac{1}{2}}, \sqrt{1 - \frac{1}{2}}, \sqrt{1 - \frac{1}{2}}, \sqrt{1 - \frac{1}{2}}798 ') ',
799 SUBSTRING(\text{Gin phone}, 4, 3),
800 '-',
801 RIGHT(@in phone, 4)
802 BO2 Box Box Box Box Box Box Box Box Box Box Box Box Box Box Box Box Box Box Box Box Box Box Box Box Box Box Box Box Box Box Box Box Box Box Box 
803 ELSE @in phone
804 END -- 02. closing `CASE` clause
805 RETURN @out_phone<br>806 REND;
                                          806 End of \left|--03.+c losing function
807 
808<br>809
     809 /* ****************************************************************************
810 5.5. Now we can re-write the view.
811 *************************************************************************** */
812<br>813
    CREATE VIEW final.EmployeesVW
814 AS
815 (<br>816SELECT DISTINCT
817 final.EmpID udf(WS24SQL10001.AP3.Employees.EmpID) AS EmpID,
818 final.fullname udf(WS24SQL10001.AP3.Employees.LName,
819 WS24SQL10001.AP3.Employees.FName, 820
               WS24SQL10001.AP3.Employees.MName
821 ) AS Name,<br>822 WS24SQL10001.AP3.E
822 WS24SQL10001.AP3.Employees.Gender,
     823 final.address2 udf(
824 WS24SQL10001.AP3.Employees.Address1,
825 WS24SQL10001.AP3.Employees.Address2
826 ) AS Address,<br>827 WS24SOL10001.AP3.Empl
     WS24SQL10001.AP3.Employees.City,
828 final.zipcode udf(WS24SQL10001.AP3.Employees.ZipCode) AS ZipCode,
```

```
final.phones udf(PhoneNumber) AS PhoneNumber,
829
830
      WS24SQL10001.AP3.JobDepts.JobDept,
831
      WS24SQL10001.AP3.JobTitles.JobTitle,
      FORMAT (WS24SQL10001.AP3.Employees.JobSalary,
832
833
            "c', 'en-us') AS JobSalary,
834 FORMAT (WS24SQL10001.AP3.Employees.StartDate,
     and a startDate, and a startDate,
835
836 FORMAT (WS24SQL10001.AP3.Employees.LastUpdateDate,
837 d'd', 'en-us') AS LastUpdateDate,
838 WS24SQL10001.AP3.JobDepts.Comments
839
     FROM WS24SOL10001.AP3.Employees
840 LEFT JOIN WS24SQL10001.AP3.JobDepts
841
      ON WS24SQL10001.AP3.Employees.JobDeptID =
842
              WS24SQL10001.AP3.JobDepts.JobDeptID
      LEFT JOIN WS24SQL10001.AP3.JobTitles
843
        ON WS24SQL10001.AP3.Employees.JobTitleID =
844
845
           WS24SQL10001.AP3.JobTitles.JobTitleID
846
      WHERE WS24SQL10001.AP3.Employees.StartDate BETWEEN '12/30/1999'
847
      \cdots \cdots \cdots AND (6/1/2015)848
     \mathcal{L}(\mathcal{L}(\mathcal{L}(\mathcal{L}))\times\mathcal{L}(\mathcal{L}(\mathcal{L}))849
850
852
      As an alternative, we can use an alias (`AS`) for each table to make
853
         our code tidier and to avoid repeating the database and schema before
          each table ('<database>.<schema>.<table>' or '<schema>.<table>')
854
855
      we want throughout the query.
856
                          \text{C} emp` for `WS24SQL10001.AP3.Employees`
857
                      with a partial of the MS24SQL10001.AP3.JobDepts
858
                      \mathbb{R}^3 is \mathbb{R}^3 in for \mathbb{R}^3 and \mathbb{R}^3 and \mathbb{R}^3 and \mathbb{R}^3 . JobTitles
859
       860
861
862 CREATE VIEW final. EmployeesVW
863 AS
864
      \overline{C}865
         SELECT DISTINCT final. EmpID udf (emp. EmpID) AS EmpID,
866
         final.fullname udf (emp.LName, emp.FName, emp.MName) AS Name,
867
         emp.Gender,
         final.address2 udf(emp.Address1, emp.Address2) AS Address,
868
869
      emp.City,
870 final.zipcode udf(emp.ZipCode) AS ZipCode,
871
     final.phones udf (PhoneNumber) AS PhoneNumber,
872
     in the induction of the set of the set of the set of the set of the set of the set of the set of the set of th
     jt.JobTitle,
873
     FORMAT (emp.JobSalary, 'c', 'en-us') AS JobSalary,
874
      FORMAT (emp. StartDate, 'd', 'en-us') AS StartDate,
875
      FORMAT (emp. LastUpdateDate, d), en-us , AS StartDate,<br>FORMAT (emp. LastUpdateDate, 'd', 'en-us') AS LastUpdateDate,<br>FROM WS24SQL10001.AP3.Employees AS emp
876
877
878
      LEFT JOIN WS24SQL10001.AP3.JobDeptsAS jd
879
880 ON emp.JobDeptID = jd.JobDeptID
881
      LEFT JOIN WS24SQL10001.AP3.JobTitles AS jt
882
      ON emp.JobTitleID = jt.JobTitleID
883
      WHERE emp.StartDate BETWEEN '12/30/1999'
884
             -AND - 6/1/2015-\sim 1000 ) \mu885
886
887
      888
889
      5.6. As a bonus, there are other objects that can be added to tables.
890
         Constraints like keys restrict the possibility of losing data by
891
      contract dropping the wrong object or even inserting the wrong data into a
      Communication
892
893
894
         A primary key, also called a primary keyword, is a key in a
895
      recommended to the control of the term of the control of the state of the second of the state of the state of the state of the state of the state of the state of the state of the state of the state of the state of the stat
896
      dentifier, such as a driver license number, telephone number
      where (including area code), or vehicle identification number (VIN). A
897
```
898 **belational database must always have one and only one primary key.** 899 Primary keys typically appear as columns in relational database solumns in relational database 900 the contrables.<br>901 the cho 901 The choice of a primary key in a relational database often depends 902 **be seen the preference of the administrator.** It is possible to change 903 the primary key for a given database when the specific needs of the specific needs of the specific needs of the specific needs of the specific needs of the specific needs of the specific needs of the specific needs of 904 users changes. For example, the people in a town might be uniquely<br>905 understandentified according to their driver license numbers in one 905 in the identified according to their driver license numbers in one set of the more convention. And the more convention of the more convention of the more convention. 906 application, but in another situation it might be more convenient to serve identify them according to their telephone numbers. 907 in the identify them according to their telephone numbers.``<br>908 in the https://searchsglserver.techtarget.com/definition/pri 908 https://searchsqlserver.techtarget.com/definition/primary-key 909 910 The syntax is similar to that of any structure change of a table. In  $911$ 911 this case, we add a primary key (PK) constraint. 912<br>913 913 ALTER TABLE table name 914 CONSTRAINT pk\_name (1991)<br>915 CONSTRAINT PRIMARY KEY (column 915 PRIMARY KEY (column\_name) 916<br>917  $\mathbb{P}^1$   $\mathbb{P}^1$   $\mathbb{P}^1$  for eign key is a column or columns of data in one table that 918 connects to the primary key data in the original table.<br>919 construction of the links between foreign key and primary key 919 To ensure the links between foreign key and primary key tables 920 **aren't broken, foreign key constraints can be created to prevent** 921 actions that would damage the links between tables and prevent world and prevent and prevent and prevent  $\frac{1}{2}$ 922 erroneous data from being added to the foreign key column.`` 923 https://searchoracle.techtarget.com/definition/foreign-key 924 925 Just like in the case of primary keys, we need to alter the table to<br>926 Just Land a foreign key (FK) constraint. The big difference is that we need 926 add a foreign key (FK) constraint. The big difference is that we need 927 to indicate the primary key (PK), on which the FK depends on. 928<br>929 929 ALTER TABLE child table 930 Additional ADD CONSTRAINT fk\_name 931 For the second second Foreign KEY child table column 932 References parent table (parent column) 933 934 These two constraints are different as noted above. The main 935 **Fig. 4** difference is that a table can have only one primary key (PK) making 936 **it the identifier for the row and/or multiple foreign keys (FKs)** 937 **Parameter PKS in other tables in order to maintain** 938 dependency to other tables. 939<br>940 940 ``A primary key in the original table, or parent table, can be 941 **the interest of the multiple foreign keys from other `child` tables.** But a 942 **primary key does not necessarily have to be the target of any** 943 foreign keys. A primary key is a column or a set of columns that  $944$  for a set of columns that 944 identify a row in a table. A foreign key, however, is in a table 945 the that is different from the table that the primary key must match.`` 946 https://searchoracle.techtarget.com/definition/foreign-key 947 948 In the example below, we make a PK from `AP1.Vendors.VendorID` and a 949 FK from `AP1.ContactUpdates.ContactUpdateID`. 950 \*\*\*\*\*\*\*\*\*\*\*\*\*\*\*\*\*\*\*\*\*\*\*\*\*\*\*\*\*\*\*\*\*\*\*\*\*\*\*\*\*\*\*\*\*\*\*\*\*\*\*\*\*\*\*\*\*\*\*\*\*\*\*\*\*\*\*\*\*\*\*\*\*\*\* \*/ 951 952 ALTER TABLE AP1. Vendors -- 01. must make column 953 **ALTER COLUMN** VendorID INT **NOT NULL;**  $\begin{array}{c} \n\hline\n\end{array}$   $\begin{array}{c} \n\hline\n\end{array}$   $\begin{array}{c} \n\hline\n\end{array}$   $\begin{array}{c} \n\hline\n\end{array}$   $\begin{array}{c} \n\hline\n\end{array}$   $\begin{array}{c} \n\hline\n\end{array}$   $\begin{array}{c} \n\hline\n\end{array}$   $\begin{array}{c} \n\hline\n\end{array}$   $\begin{array}{c} \n$ 954 -- before making it a key 955<br>956 956 ALTER TABLE AP1.Vendors -- 02. altering table by adding 958 **ADD CONSTRAINT** VendorID\_PK<br>957 **ADD CONSTRAINT** VendorID\_PK<br>958 **PRIMARY KEY (**VendorID); 958 **PRIMARY KEY (**VendorID); -- (PRIMARY **EX**) with  $\frac{1}{2}$ 959 -- parenthesis 960 961<br>962 ALTER TABLE AP1. ContactUpdates -- 03. must make column 963 ALTER COLUMN ContactUpdateID INT NOT NULL; ------ ContactUpdateID` NOT 964 -- NULL before making it a 965 -- key key 966

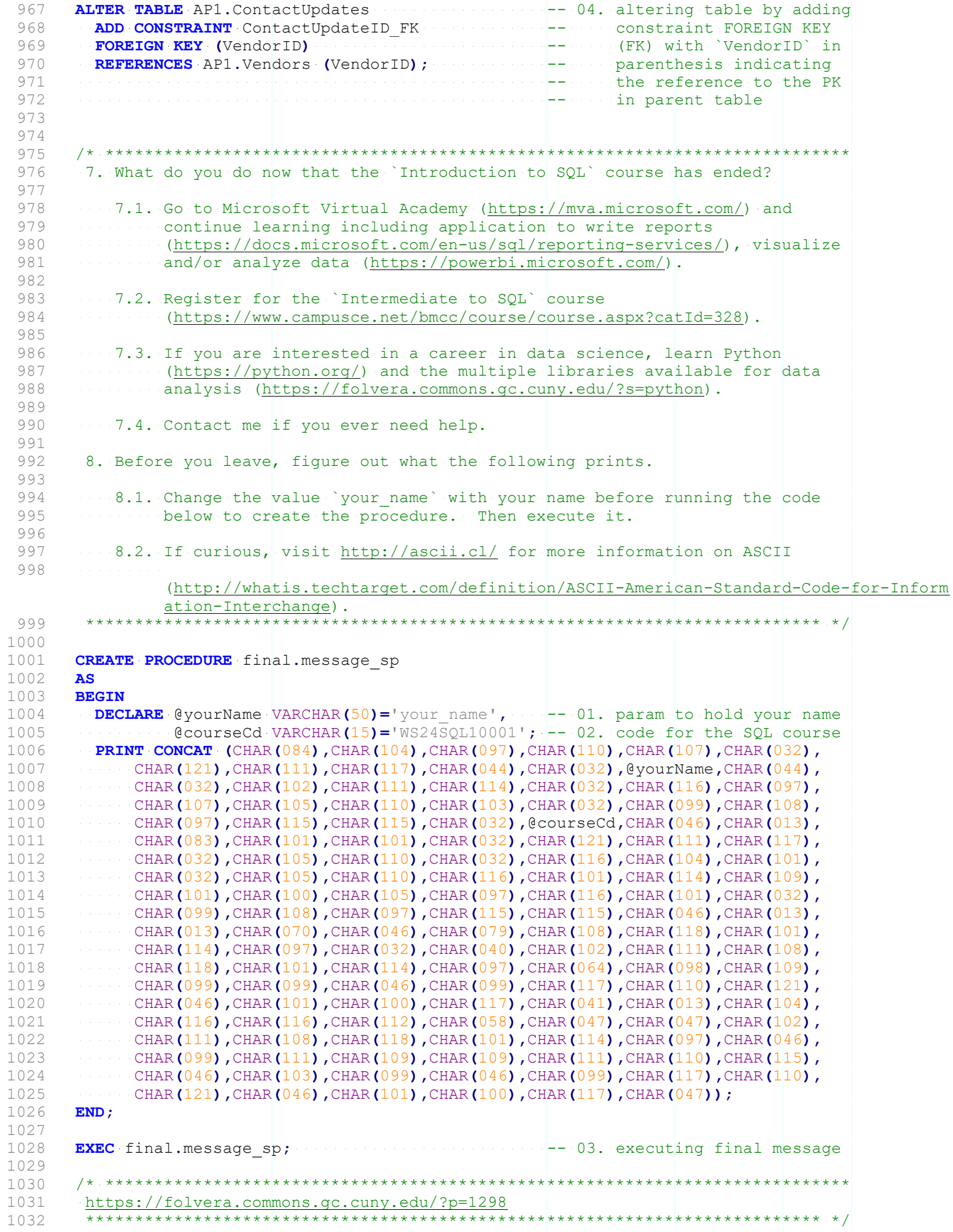